◆ 図形**(**電気設備シンボル)の配置**-**補足

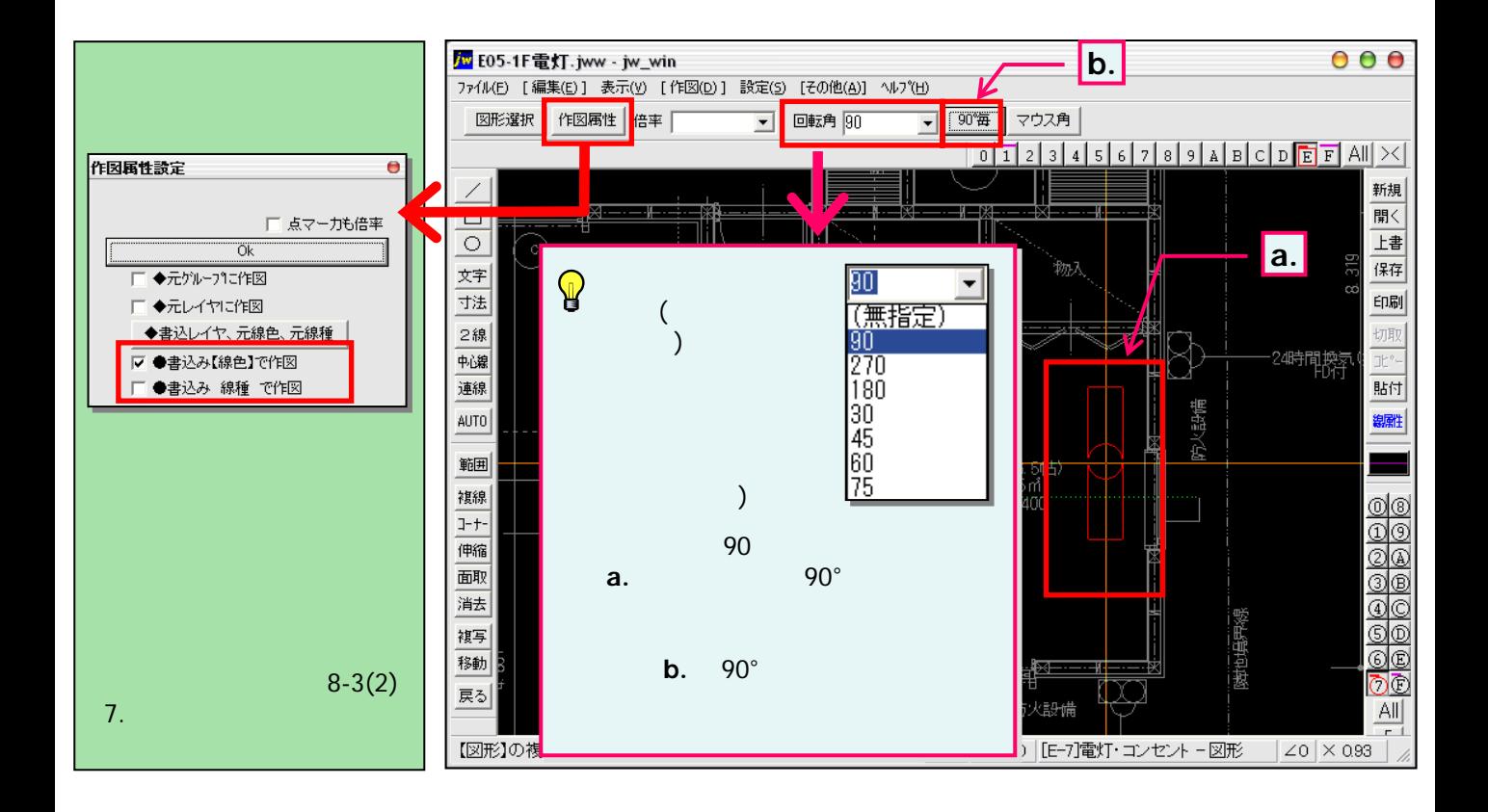

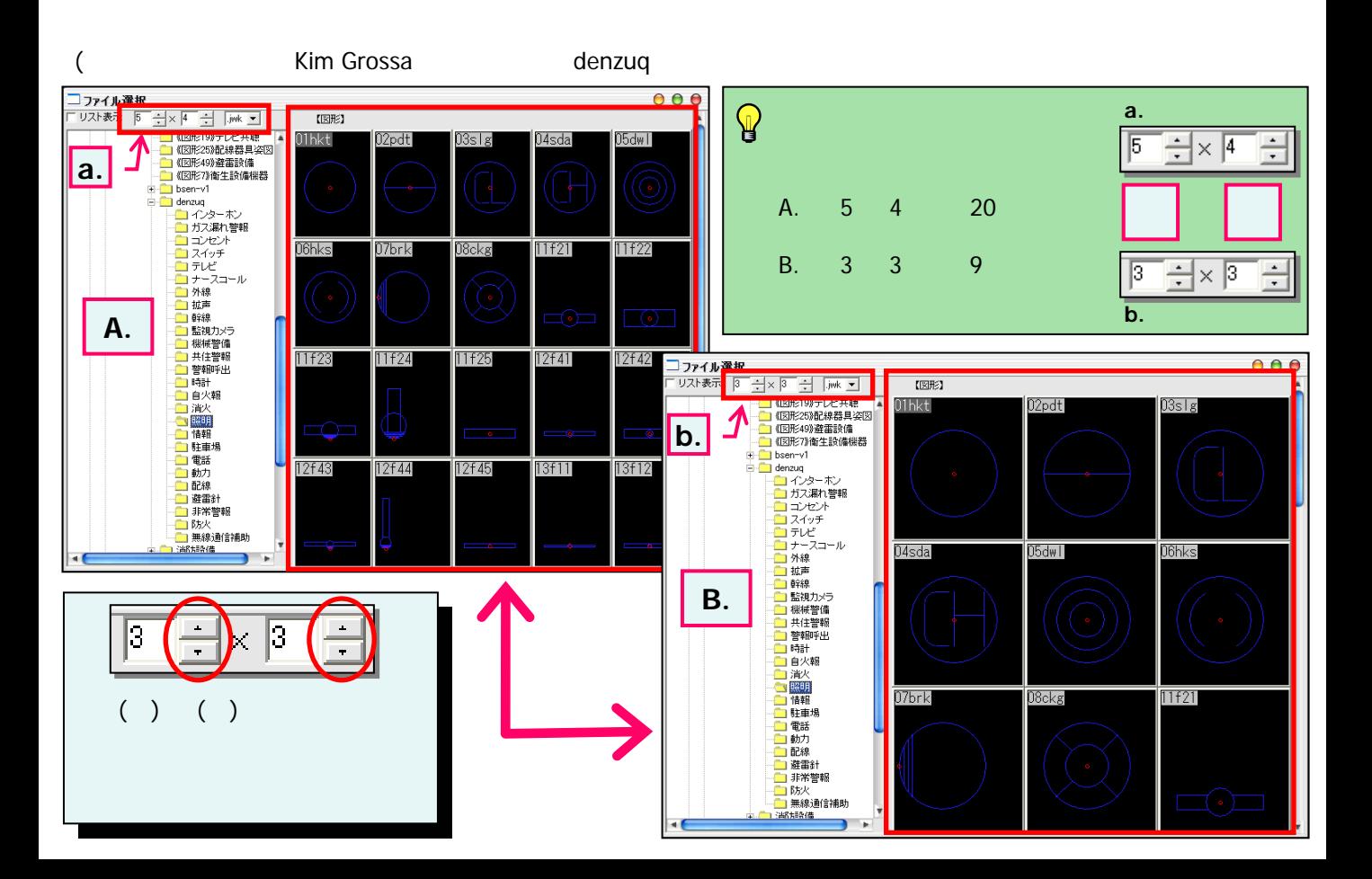